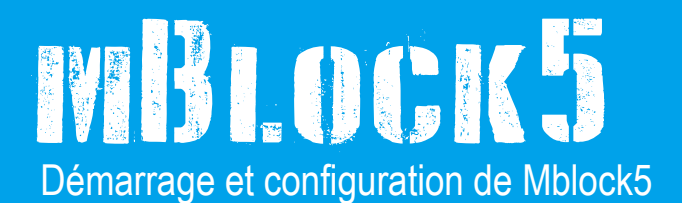

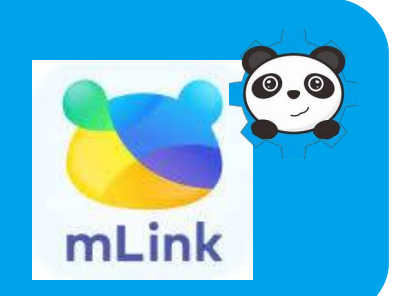

Mblock5 est un environnement de programmation graphique basée sur Scratch 2,0

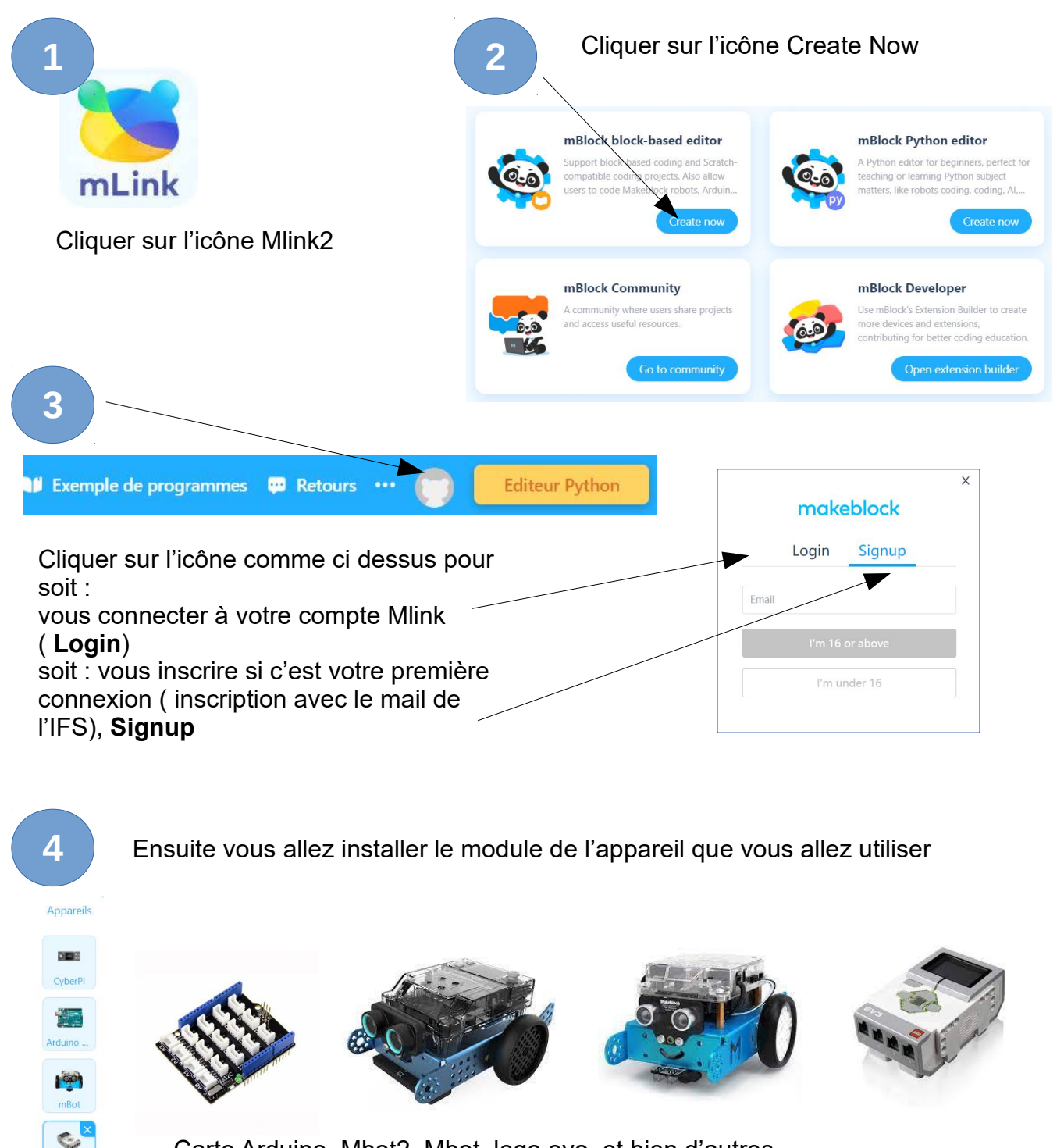

Carte Arduino, Mbot2, Mbot, lego evo, et bien d'autres….. Reportez vous à la fiche de votre module pour continuer…...

EGO EVE